# **Design and Implementation of Public Bicycle Transportation System Using Public Big Data**

# **Author: Hyun-Ho Choi<sup>1</sup> ; Yoo-Jin Moon<sup>2</sup>**

Affiliation: Hankuk University of Foreign Studies, Korea<sup>1, 2</sup>

*E-mail: 777655256@naver.com<sup>1</sup> ; yjmoonmis@naver.com<sup>2</sup>*

## **ABSTRACT**

*This paper designs and implements a database system for public bicycle transportation based on big data related to Seoul Bicycle Ttareungyi and provides the useful information for transportation linked with the subway. Through the database creation process utilizing public data, various methods are provided for database design, data collection, production and processing examples, and database utilization. With utilizing the database system in the daily life, the system can derive useful information that contributes to the current public bicycle environment in connection to the subway for transportation improvement in Seoul city.*

**Keywords: Ttareungyi, Public Bicycle, Database System, Public Transportation, Big Data**

## **1. INTRODUCTION**

The Seoul Metropolitan Government started the citizen unmanned rental system for the public bicycle, "Seoul Bicycle Ttareungyi Project' in December 2015. 'The Seoul Bicycle Ttareungyi,' here in after referred to as "Ttareungyi", was created with the motto of promoting citizens' health, alleviating traffic congestion, promoting low-carbon green growth, and aiming to create an unmanned rental system that can be easily and conveniently used by anyone, anytime, anywhere. At the beginning of the Ttareungyi introduction, it received a very favorable response to the citizens and quickly became known to the citizens and settled down in the lives of the citizens. Starting with 150 rental stations and 2,000 bicycles in five major regions (Yeouido, Sangam, Sinchon, the inside area of the Seoul Four Gates, and Sangsu) in October 2015, The Seoul Metropolitan Government has expanded its operations to about 20,000 units as of 2018 and plans to increase the unit number to 40,000 by 2020 with citizens" high response.[1]

However, as the operation scale of Ttareungyi expanded, the complaints about Ttareungyi began to increase. For example, there were complaints about the use of Ttareungyi, the system error of Ttareungyi, and the saturation of the users in the specific area due to erroneous infrastructure construction [1].

In order to reduce dissatisfaction of the residents with Ttareungyi, The Seoul Metropolitan Government should propose clear improvement plans. Utilizing the system, it is possible to suggest more effective improvement measures if we can acquire and process cumulative data related to Ttareungyi, and extract and utilize useful information based on the data [2, 3].

This research suggests methods to design and implement the database system that produces more useful information utilizing Ttareungyi than summarizing data. For the database system, the actual big data related to Ttareungyi are utilized such as 'Seoul Bicycle Rental Center Information' [4] and "Ttareungyi User Usage Information" [5], and the actual big data related to public transportation are utilized as a connection with Ttareungyi such as "Seoul Bicycle Road Location Information" [6] and "Seoul Metro Station Location Information" [7].

This paper is organized as follows: Section 2 describes previous works related to this research. Section 3 describes database production processes such as E-R Model and processing data. And Section 4 provides representative examples of utilization plans. Finally, discussions and conclusions are described in Section 5.

## **2. RELATED STUDIES AND BIG DATA**

## **2.1 Bicycles in the Public Transportation System**

Schuijbroek et al. [8] dealt with the problem of setting up a relocation management zone under consideration of user service levels and resolving the path of a transportation vehicle for intra-zone bike relocation. Vogel et al. [9] analyzed the users' usage patterns and

*Hyun-Ho Choi; Yoo-Jin Moon Vol 7 Issue 7, pp 25-32, July 2019*

#### **Volume 7 Issue 7 July 2019**

visualized them utilizing the bicycle rental service in Austria together with the geographical information. Kaltenbrunner et al. [10] also conducted time and spatial analyses 'Bicing" in Barcelona like Vogel et al.[9] and predicted user demands by time of the day for each rental site.

Kim [1] proposed the factors influencing satisfaction of the use for the public bicycle information system, focusing on Seoul public bicycles and utilizing linkage between public bicycles and public transportation in order to improve quality of the citizen's public transportation system service. Yoon et al. [11] proposed the utilization and improvement plan for the public bicycle system "Tashu" in Daejeon city. In order to improve utilization of the public bicycle, they proposed the system operating in connection with public transportation such as bus and subway.

These studies suggest that public bicycles play a role of public transportation and are closely related to public transportation. It implies that it is valuable to link Ttareungyi to public transportation, and to generate various information through the linkage system.

## **2.2 Environmental Factors Affecting Satisfaction of the Bicycle Use**

Won et al. [12] proposed that the quality of bicycle facilities and the bicycle road types have a great effect on the bicycle utilization rate. There are other various environmental factors that affect bicycle utilization, such as quality of bicycle roads, accessibility of major facilities, and diversity of street environments. They also proposed that the utilization of the bicycle is about 1.16% higher when the distance between residence and work place is within 100 meters.

Moon et al. [13] proposed that the bicycle roads of the physical environment affect bicycle utilization. As factors influencing the utilization rate of the bicycle they proposed the bicycle road slope, the road connectivity, the green area ratio, the bicycle road type, the paving type, the illegal parking rate, the road stripe, the speed limit and the traffic volume, etc. Especially, when the bicycle road slope was too steep, or the road connectivity is too low, the utilization rate of the bicycle road was decreased sharply.

Cho et al. [14] proposed that factors affecting satisfaction of the public bicycle use are accessibility to schools and companies, convenience of the kiosk use, connection with the public transportation, rationality of usage fee and cost reduction of the public

transportation. They also suggested that these influential factors can be used as data for development of the public bicycle information system.

In addition to the factors presented in the study, there are a variety of factors that can affect satisfaction of the public bicycle use. If Ttareungyi utilization data are processed for the public satisfaction by the database system [15] and produces useful information, it can be also an important information resource for determining the development direction of the system.

## **2.3 Big Data from the Seoul Metropolitian Government for the Bicycle**

Seoul Metropolitan Government provides big data for Ttareungyi User Usage Information, Seoul Bicycle Road Location Information and Seoul Subway Station Location Inquiry with Subway Code Number [5, 6, 7]. The research will use the big data for improvements and user satisfaction of the Bicycle Transportation Database System.

## **2.4 Related Database Design**

Jang et al.<sup>[16]</sup> proposed a method of designing a database system using irregularization of a relational database, which enabled this research to design the generation of a flexible database system by omitting some of the normalization process of data with limited storage capacity.

## **3. ARCHITECTURE OF THE BICYCLE TRANSPORTATION DATABASE SYSTEM**

## **3.1 Entity-Relationship Model**

The system configuration of the database is as follows. For the Public Bicycle Transportation Database System an entity-relationship model (E-R model) is designed with seven tables: Borough, RentalCenter, RentalLog, TRI (Ttareungi), RentalType, Citizen\_Satisfaction and BikeRoad as shown in Fig. 1.

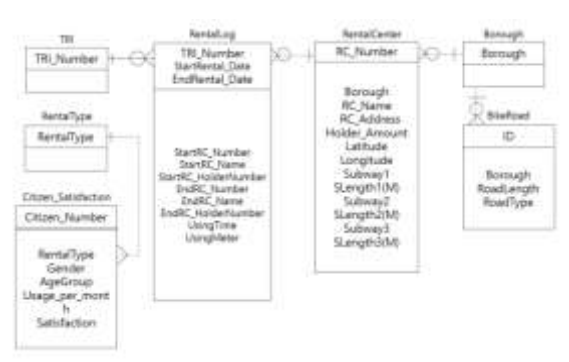

Fig. 1: E-R Modeling of the Bicycle Transportation Database System

## **Volume 7 Issue 7 July 2019**

The 'Borough' table contains boroughs of Seoul which has 25 districts, used in 'BikeRoad' and 'RentalCenter' tables.

The 'RentalCenter' table contains information about Ttareungyi Rental Center which keeps Ttareungyi. This table has location attributes such as a borough, rental center number and name, number of holders for keeping Ttareungyi (every rental center doesn't have the same number of holders), latitude and longitude, and 3 close subway names and the shortest direct distance between the center and the subway. This table can be used to get information of rental centers and rental logs. Plus, this table also provides 3 transferring subway stations where users can use after rent.

The 'RentalLog' table provides log attributes about the person who uses Ttareungyi, the starting place, the destination place, the rent time, length of the rent time. To serve these information, the RentalLog table contains many attributes, such as TRI\_Number meaning the Ttareungyi number, StartRental\_Date meaning the time when a user starts to rent, StartRC\_Number meaning the identification number of the rental center which a user rents from, StartRC\_Name meaning the name of the previous element, and StartRC\_HolderNumber meaning which holder a user gets Ttareungyi on. And EndRental\_Date, EndRC\_Number, EndRC\_Name, and EndRC\_HolderNumber have the same mechanism as starting, but they mean the time and the place that the user returns. Finally, UsingTime and UsingMeter mean that how much time the user uses Ttareungyi and how many meters he/she moves with it. So, this table has overall information about rental like logs, which can be used on making statistics on Ttareungyi, such as total amount of usage, average usage of each Ttareungyi, which center has to be enlarged, and which center tends frequently to rent or return. This table involves valuable information to utilize and is connected with the TRI table and the RentalCenter table not to make log out of them and not to make errors on using them.

The 'TRI' table means Ttareungyi and collects all of Ttareungyi which are now running or fixing.

The 'RentalType' table collects all rental types which users can choose---for group, for 2 hours, for members only, for nonmembers, for games, and for games for 2 hours. The "BikeRoad" table collects all bike roads of Seoul and classifies types of the bike road such as bike-only, human-bike or bike-car etc.

And the 'Citizen\_Satisfaction' table is a relation, which is one of the core tables with the RentalLog table. This

table has the user's information and the degree of satisfaction. Its attributes are Citizen\_Number which means an identification number of a user, RentalType, Gender, AgeGroup to get information for preferences, Usage\_per\_month which means the user's average usage per month, and Satisfaction of the user ranging from 1 to 5.

#### **3.2 Implemention of the Database System**

Implementation of the system was performed by inserting instances of the public data into the designed E-R model in Fig. 1.

First, to insert the files as the RentalLog instances of the DBMS from the real big data, we split the csv file of the big data with over 780,000 lines during only the first quarter of 2018, which was split by the Java code. Then, we inserted 12 files for the RentalLog instances on DBMS and performed the validation test if cells have the integer data type.

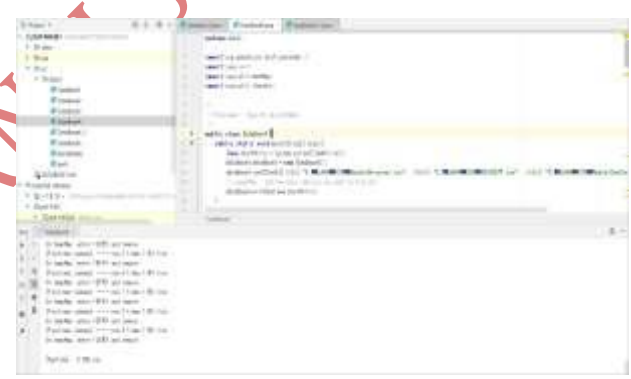

Fig. 2: Java Code for adding Subway Information to the Original Rental Center

Second, we added subway information<sup>[7]</sup> to the original rental center csv file[4], public data, which is illustrated in Fig. 3 and Appendix 1. The original file didn't contain information of the subways close to the rental center as shown in Fig. 3 (a), and the file with the subway information after executing the Java code is shown in Fig 3 (b).

Third, by executing Java code we made virtual data about citizen information and satisfaction, based on the mean, the standard deviation and the number range of the public data. So, virtual data replaced real data in instances of citizen information and satisfaction since we can't access these data which only management can access.

Fourth, the TRI table has about 20,000 Ttareungyi. The exact number of Ttareungyi can be identified by management.

Finally, the BikeRoad table is based on the public data, but addresses of some roads are duplicated. So, for the address the surrogate key is introduced by ID.

The appropriate instances of these data have been inserted into DBMS, over 870,000 lines. These data will show how to manage the Bicycle Transportation Database System better and to make the database system support public transportation.

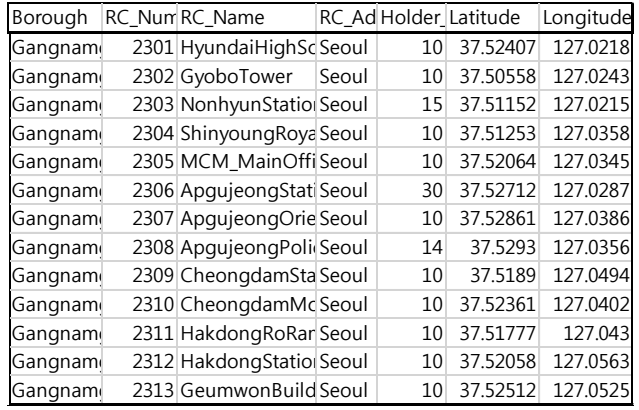

#### **(a) before executing**

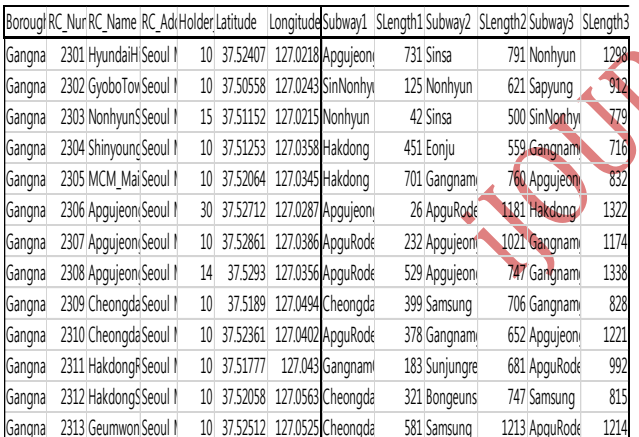

**(b) after executing**

Fig. 3: Adding Subway Information to the Original Rental Center

## **4. REPRESENTATIVE INFORMATION UTILIZING THE BICYCLE TRANSPORTATION DATABASE SYSTEM**

The Public Bicycle Transportation Database System can be utilized in various ways from elementary to complicate ways. Utilizing big data, it is possible not only to provide the necessary items, but also to derive new information through linkage among each big data. There are some of useful information extracted from the system, as follows.

## **4.1 Nearby Subway Stations for Each Rental Center**

The implemented database system shows the result of nearby subway station distances for each rental center.' In the example, we retrieved the rental center code number, rental center name, and three Seoul subway stations with distances nearest to the loan bicycle rental center. This useful information can be utilized to find subway stations in connection with the bicycle rental center for commuting and travelling.

## **4.2 Percentage of Bike-Only-Roads From Bike Roads**

Fig. 4 is the pecentage of Bike-only-roads, an example of utilizing bicycle infrastructure data by region. Bicycle roads are one of the important factors in the bicycle usage rate [13], which should be watched in order to increase the utilization rate of the Ttareungyi. The proportion of Bike-only-roads exclusive for bicycle transportation is about 5% of all roads.

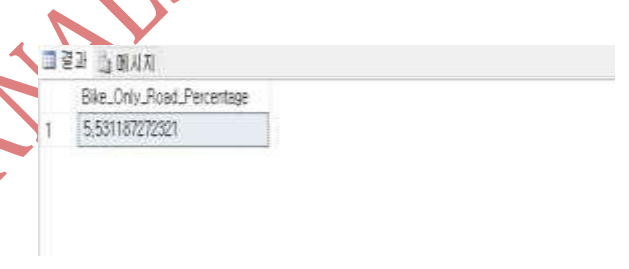

Fig. 4: Percentage of Bike-only-roads from Bike Roads

## **4.3 Percentage of Commute Time Usage of Bicycles**

**SELECT** 

**COUNT** 

(CASE WHEN DATEPART(HH,StartRental\_Date)>='06'

AND DATEPART(HH,StartRental\_Date)<'09'

THEN 1 END)\*100.0/COUNT(StartRental\_Date)

AS [Rush\_Hour\_Usage(%)],

COUNT

(CASE WHEN DATEPART(HH,StartRental\_Date)>='17'

AND DATEPART(HH,StartRental\_Date)<'20'

THEN 1 END)\*100.0/COUNT(StartRental\_Date)

AS [Quitting\_Time\_Usage(%)],

**COUNT** 

(CASE WHEN (DATEPART(HH,StartRental\_Date)>='06'

#### **Volume 7 Issue 7 July 2019**

AND DATEPART(HH,StartRental\_Date)<'09') OR

(DATEPART(HH,StartRental\_Date)>='17'

AND DATEPART(HH,StartRental\_Date)<'20')

THEN 1 END)\*100.0/COUNT(StartRental\_Date)

AS [Commute\_Time\_Usage(%)]

FROM RentalLog;

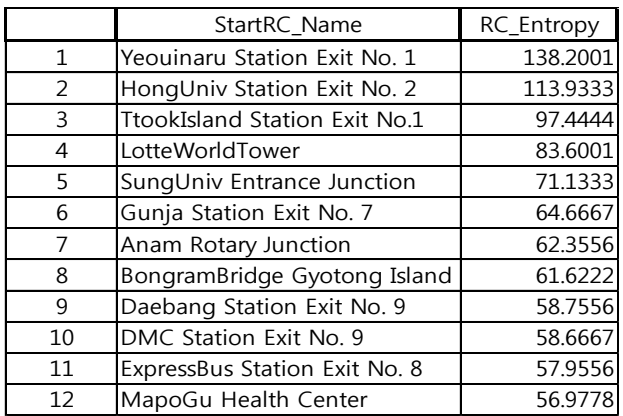

Fig. 5: Daily Traffic Complexity of Each Rental Center for a Quarter of 2018

Fig. 5 is the result of daily traffic complexity of each rental center during the first quarter of 2018. We can see which region center has the highest utilization rate. In the example, Yeouinaru area using Ttareungyi for the purpose of leisure is the most used. This information will be helpful for relocation problems and infrastructure expansion of Ttareungyi as the example proposed by Schuijbroek et al. [8].

## **5. CONCLUSIONS**

The research designs and implements a database system for bicycle transportation utilizing public big data related to Seoul Bicycle Ttareungyi, and provides the useful production using the system. Through the database creation process with public data, a variety of methods are provided for database design, data collection, production and processing examples, and database utilization.

The research has the meaning in that The Public Bicycle Transportation Database System makes it possible for the user to link riding of the public bicycle to the subway for transportation and using the system in the daily life produces useful information which can be used to improve the bicycle use environment and traffic environment of Seoul city. If we can utilize various public transportation data such as buses and taxis, we can generate useful information that can

suggest the better development direction for Ttareungyi and alleviation of the congested traffic.

In the research, there is a limitation in obtaining transportation data, since the database system is constructed by using only data open to the public. And, when more big data is added to the system in the future, deterioration of data quality should be avoided, for which more sophisticated integrated model design and data refinement will be required [17, 18].

#### **6. ACKNOWLEDGEMENTS**

This work was supported by Hankuk University of Foreign Studies Research Fund of 2018.

This paper has extended the paper titled "Building and Application of Bicycle Transportation System Utilizing Public Big Data" published in the Proceedings of Korea Society of Computer and Information on Jan. 16, 2019.

## **7. REFERENCES**

[1]. I.G. Kim, A Study on the Factors Influencing Satisfaction of Public Bicycle Use: Focusing on Seoul Public Bicycle. Han-Yang University Master Degree Thesis*,* Aug. 2018.

[2]. C.W. Lee, H.S. Jeon, and Y.H. Noh, "A Design and implementation of DB system for providing comprehensive information retrieval service about social economic information," Journal of the Korea Society of Computer and Information, vol.

22, no. 5, pp. 73-79, May 2017.

- [3]. Byung-Jun Song, et al., "Building and application of bicycle transportation system utilizing public big data," Proceedings of the Korea Society of Computer and Information, Gumi, Korea, pp. 432- 433, Jan. 2019.
- [4]. *Seoul Bicycle Rental Center Information, http://data.seoul.go.kr/dataList/datasetView.do?in fId=OA-*13252&srvType=S&serviceKind=1&currentPage

*No=1* [5]. *Ttareungyi User Usage Information,* 

- *http://data.seoul.go.kr/dataList/datasetView.do?in fId=OA-15245&srvType=S&serviceKind=1&currentPage No=1*
- [6]. *Seoul Bicycle Road Location Information, http://data.seoul.go.kr/dataList/datasetView.do?in fId=OA-*13669&srvType=S&serviceKind=1&currentPage

© 2019, *i*Journals All Rights Reservedwww.ijournals.in Page 29

*No=1*

#### **Volume 7 Issue 7 July 2019**

- [7]. *Seoul Subway Station Location Inquiry with Subway Code Number, http://data.seoul.go.kr/dataList/datasetView.do?in fId=OA-118&srvType=S&serviceKind=1*
- [8]. J. Schuijbroek, R.C. Hampshire, and W.J. van Hoeve, "Inventory rebalancing and vehicle routing in bike sharing systems," European Journal of Operational Research, vol. 257, no. 3, pp. 992- 1004, 2017.
- [9]. P. Vogel, T. Greiser, and D.C. Mattfeld, "Understanding bike-sharing systems using data mining : Exploring activity patterns," Procedia Social and Behavioral Sciences, vol. 20, pp. 514- 523, 2011.
- [10]. A. Kaltenbrunner, R. Meza, J. Grivolla, J. Codina, and R. Banchs, "Urban cycles and mobility patterns: Exploring and predicting trends in a bicycle-based public transport system," Pervasive and Mobile Computing, vol. 6, no. 4, pp. 455-466, 2010.
- [11]. Y.C. Yoon and B.Y. Cho, "A Study of the improvement plans of bike-sharing 'Tashu' in Daejeon Metropolitan City," Journal of Social Science, vol. 25, no. 2, pp. 591-608, Apr. 2014.
- [12]. D.H. Won and K.H. Lee, "Effect of neighborhood environment on resident's bicycle use in Changwon," Journal of The Architectural Institute of Korea Planning & Design, vol. 28, no. 12, pp. 323-329, Dec. 2012.
- [13]. H.G. Moon, D.P. Kim, S.H. Choi, and J.O. Kwon, "Classification analysis of the physical environment of bicycle road: Focused on Chang Won, Kyung Nam Province, S. Korea," Korean Journal of Environ. Ecol.*,* vol. 28, no. 3, pp. 365- 373, Jun. 2014.
- [14]. B.Y. Cho and Y.C. Yoon, "A Study on the influential factors affecting user satisfaction: Focused on 'Tashu' in Daejeon Metropolitan City," Journal of Social Science, vol. 28, no. 1, pp. 155- 174, Jan. 2017.
- [15]. David Kroenke and David Auer, Database Concepts. Pearson, 2015.
- [16]. Y.K. Jang, "A database design using denormalization in relational database," Korean Institution of Industrial Engineers, pp. 172-178, Apr. 1996.
- [17]. S.H. Shin, Y.J. Yoon, M.S. Yang, J.M. Kim, and K.R. Shon, "A data cleaning strategy for improving data quality of national R&D information - Case study of NTIS," Journal of the

Korea Society of Computer and Information, vol. 16, no .6, pp. 119-130, Jun. 2011.

[18]. J.H. Lee and K.S. Joo, "Development of the unified database design methodology for big data applications -based on MongoDB-," Journal of the Korea Society of Computer and Information, vol. 23, no. 3, pp. 41-48, Mar. 2018.

#### **Appendix 1. Java Code for Nearby Subway Stations for Each Rental Center**

**package data1;**

**import org.apache.poi.hssf.usermodel.\*;**

**import java.io.\*;**

**import java.util.HashMap;**

**import java.util.Iterator;**

**public class DataBase4 {**

 **public static void main(String[] args){**

 **long startMills = System.currentTimeMillis();**

 **DataBase4 dataBase4 = new DataBase4();**

**dataBase4.runCSVtoXLS("E:\\JAVA\\CSV\\RentalOriginal. csv", "E:\\JAVA\\CSV\\Stations.csv", "E:\\JAVA\\CSV\\RentalCenter.xls",3);**

 **dataBase4.printRuntime(startMills);**

 **}**

 **private void printRuntime(long startMills){**

 **System.out.println("\n[Runtime] : "+((System.currentTimeMillis()-startMills)/1000.0)+" sec");**

 **}**

 **private void runCSVtoXLS(String input, String station, String output, int repeatMax){**

 **int rowNum=0,cellNum=0; String line,mapTempName,minStaticnName; String[] lineTemp;**

 **HashMap<String, double[]> tempMap,hashMap = getStationsXY(station);**

 **double tempLength,minLength,tempX,tempY;**

 **double[] tempDoubles,minDoubles,mapTempDoubles;**

 **HSSFWorkbook workbook; HSSFSheet sheet; HSSFRow row; HSSFCell cell;**

 **workbook = new HSSFWorkbook();**

 **sheet = workbook.createSheet("sheet1");**

 **try {**

 **BufferedReader br = new BufferedReader(new InputStreamReader(new FileInputStream(input),"euc-kr"));**

 **lineTemp = br.readLine().split(",");**

 **row = sheet.createRow(rowNum++);**

 **for (int i=0;i<lineTemp.length;i++){//Create first line**

 **lineTemp[i] = lineTemp[i].replaceAll("'","");**

 **lineTemp[i] = lineTemp[i].replaceAll("\"","");**

 **cell = row.createCell(i); cell.setCellValue(lineTemp[i]);**

 **}**

for (int repeat  $= 0$ ; repeat<repeatMax;repeat++)

 **cell = row.createCell(7+2\*repeat); cell.setCellValue("Subway"+(repeat+1));**

 **cell = row.createCell(8+2\*repeat); cell.setCellValue("SLength"+(repeat+1)+"(M)");**

 **}**

 **while ((line = br.readLine())!=null){**

 **lineTemp = line.split(",");**

 **row = sheet.createRow(rowNum++);**

 **setOriginContents(lineTemp,row);**

 **tempMap = new HashMap<>(hashMap);**

 **for (int repeat=0;repeat<repeatMax;repeat++){**

 **minLength = 99999; minStaticnName = "-"; minDoubles = null;**

 **Iterator<String> mapIterator = tempMap.keySet().iterator();**

 **try{**

 **tempX = Double.parseDouble(lineTemp[5]);**

 **tempY = Double.parseDouble(lineTemp[6]);**

**Volume 7 Issue 7 July 2019**

 **tempDoubles = new double[]{tempX,tempY};**

 **}catch (NumberFormatException nfe){**

 **throw new** 

**NumberFormatException("!!NumberFormatException!! - Go to <"+input+"> - "+(rowNum+1)+" lines : "+lineTemp[2]+" <"+lineTemp[5]+","+lineTemp[6]+">"**

**);**

 **}**

 **System.out.println("[Find near subway] ----- now "+(repeat+1)+" times "+(rowNum+1)+" line"**

**);**

 **while (mapIterator.hasNext()){**

 **mapTempName = mapIterator.next();**

 **mapTempDoubles = tempMap.get(mapTempName);**

 **tempLength = getLengthOfDoubles(tempDoubles,mapTempDoubles);**

 **if (tempLength<minLength){ // if you find new minimum length**

 **minLength = tempLength; // get that length as minLength**

 **minStaticnName = mapTempName; // get that station name as minStationName**

 **minDoubles = tempDoubles; // get that location coordinates as minDoubles**

 **}**

 **}**

 **if (minDoubles!=null){**

 **cell = row.createCell(lineTemp.length+2\*repeat);cell.setCellValue( minStaticnName);**

 **cell = row.createCell(lineTemp.length+1+2\*repeat);cell.setCellVal ue(getXYLengthtoMeter(minLength));**

 **tempMap.remove(minStaticnName);**

 **System.out.println("On tempMap, enter <"+minStaticnName+"> and remove"**

**);**

 **}**

#### **Volume 7 Issue 7 July 2019**

 **}**

 **}**

 **FileOutputStream fileOutputStream = new FileOutputStream(output);**

 **workbook.write(fileOutputStream);**

 **}catch (Exception e){}**

 **}**

 **private void setOriginContents(String[] lineTemp,HSSFRow row){**

 **HSSFCell cell;**

 **for (int i=0;i<lineTemp.length;i++){//Create original**

 **lineTemp[i] = lineTemp[i].replaceAll("'","");**

 **lineTemp[i] = lineTemp[i].replaceAll("\"","");**

 **cell = row.createCell(i);**

 **cell.setCellValue(lineTemp[i]);**

 **}**

 **}**

 **private int getXYLengthtoMeter(double lengthOfXY){**

 **return (int)(lengthOfXY\*100000);**

 **}**

 **private HashMap<String,double[]> getStationsXY(String station){**

 **HashMap<String,double[]> hashMap = new**  HashMap<>();

 **String line; String[] linetemp;**

 **try{**

 **BufferedReader br = new BufferedReader(new InputStreamReader(new FileInputStream(station),"euckr"));**

 **br.readLine();**

 **while ((line = br.readLine())!=null){**

 **linetemp = line.split(",");**

 **hashMap.put(linetemp[1],new double[]{Double.parseDouble(linetemp[7]),Double.parseDou ble(linetemp[8])});**

 **System.out.println("[HashMap] Station : <"+linetemp[1]+">, Location ("+linetemp[7]+","+linetemp[8]+") is added"**

 **}**

**);**

 **System.out.println("\n[HashMap] the number of stations : "**

**+hashMap.size());**

 **}catch (Exception e){}**

 **return hashMap;**

 **}**

 **}**

**}**

 **private double getLengthOfDoubles(double[] origins, double[] stations){**

 **double returnDouble = 0;**

 **returnDouble = Math.sqrt(Math.pow(origins[0] stations[0],2)+Math.pow(origins[1]-stations[1],2));**

 **return returnDouble;**